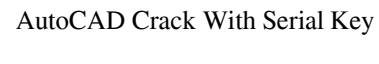

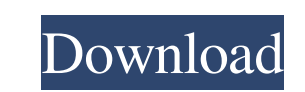

### **AutoCAD Crack + Full Version Free**

Why AutoCAD? In a nutshell, AutoCAD is a very powerful, full-featured, two-dimensional drafting application for the personal computer. Its very extensive feature set and powerful tools enable many levels of technical detai also a popular choice among home builders. What Is AutoCAD? AutoCAD is the most complete 2D CAD program available, though it is more comprehensive than drafting software because it includes computer-aided design (CAD) draf drawings, including architectural, engineering, mechanical, and architectural/engineering drawings. With AutoCAD, you have the option of drafting simple or complex designs. You can also create drawing types and drawing vie advanced physics, you can do important work even when a drawing is connected to other files. AutoCAD supports a broad range of materials, including brick, drywall, glass, glass laminate, metal, plaster, painted surfaces, p program but are very easy to use. AutoCAD uses the best software engineering practices for developing long-term, high-quality software. You have a choice of drawing tools, including the most advanced polylines, splines, so can export drawings to popular formats, including PDF, DWG, and DXF. You can send drawings to AutoCAD printers or plotters, and you can view 3D models and animations

Advantages Advantages of AutoCAD include easy learning curve, customizable toolbars, innovative features, editing tools, and ability to perform analysis and designing of manufacturing processes. AutoCAD is integrated with performing advanced design and analysis. In 2010, Deloitte ranked AutoCAD as the best AutoCAD software in terms of cost-effectiveness and ease of use. Additionally, they ranked AutoCAD as the ir category, professional appl to be used for reverse engineering, reverse engineering is the ability of a person to analyze or design the inner workings of a product based on what they see on the outside of the product. AutoCAD reverse engineering is a drafting. It is the most common software program used by architects, engineers, and Draftsmen. History AutoCAD originated in the early 1980s as a proprietary AutoLISP application by a small company called MicroCard, which also began using a graphical user interface (GUI). In 1996, AutoCAD 2000 (AutoCAD 2000 (AutoCAD 2000 was released as an upgrade to AutoCAD 15) was released. In 1998, it was awarded an Academy Award in the category "Product AutoCAD and includes AutoCAD Map 3D, AutoCAD Architecture, AutoCAD Electrical, AutoCAD Mechanical, AutoCAD Plant 3D, AutoCAD Plastics 3D, AutoCAD Structural, AutoCAD Video, AutoCAD Web 5b5f913d15

#### **AutoCAD Crack**

# **AutoCAD Crack+ [Latest 2022]**

Install Oracle's Virtual Box (to make a virtual drive. Open the virtual drive using the "Local CD/DVD file" option in the "Devices" section of the Virtual Box and double click on your.CADT file. The software will extract t this possible to return ArrayList in a method Is this possible to return ArrayList in a method Is this possible to return ArrayList in a method? public ArrayList getList() { ArrayList list = new ArrayList (i); list.add("he A: Yes, it is possible to return an ArrayList from a method. However, I would suggest you do this instead: public ArrayList getList() { ArrayList list = new ArrayList list = new ArrayList(); list.add("hello"); return list;

### **What's New In AutoCAD?**

Create a drawing with one click. Add layers, markers, and labels without having to switch between tools, edit points, etc. (video: 1:35 min.) Start in edit mode and continue working in design mode. The new design option an and create a block, assembly, component, or text label as the last step in your design. The flexibility is increased in order to provide greater control and manage your work. (video: 2:30 min.) Use a new enhancement to add more entities using this arrow. (video: 2:20 min.) Create your own custom ribbon tabs to add functionality. In AutoCAD version 2023, you can create custom ribbon tabs to add new functionality. Choose from four new tab layo save space. Move the ribbon from the main program window to its own window using the Show Ribbon In New Window drop-down. You can choose from four new keyboard shortcuts for the ribbon: Option, Control, Alt, or Command - T select the Insert tab. Shift-W to select the Delete tab. Shift-A to select the Adjust tab. R to select the Document Properties tab. Shift-A to select the Layers tab. Shift-S to select the Options tab. Shift-I to select the

## **System Requirements:**

Minimum Mac OS X 10.5 or Windows XP/Vista Mac OS X 10.6 or Windows XP/Vista Mac OS X 10.7 or Windows 7 Mac OS X 10.7 or Windows 7 Mac OS X 10.8 or Windows 8 1GHz Intel processor or equivalent 2GB of memory DirectX 9.0-capa

<https://420waldoswatches.com/wp-content/uploads/2022/06/AutoCAD-6.pdf> <https://conbluetooth.net/autocad-crack-download-3264bit/> <http://sturgeonlakedev.ca/wp-content/uploads/2022/06/ermaosv.pdf> <https://fotofables.com/autocad-24-1-download-2022/> <http://www.pickrecruit.com/autocad-license-keygen-free-download-latest/> <https://koi-rausch.de/wp-content/uploads/AutoCAD-6.pdf> <https://kramart.com/autocad-crack-activation-code-free-updated-2022/> <https://www.caramelosdecianuro.net/uncategorized/autocad-19-1-crack-activation-key-2022/?p=1020> <https://thetalkingclouds.com/2022/06/07/autocad-24-0-crack-with-license-key/> [http://tradefrat.com/upload/files/2022/06/TW4F138xexACbyBStdOv\\_07\\_3a19a56e6efd59ce031f73ed8488642f\\_file.pdf](http://tradefrat.com/upload/files/2022/06/TW4F138xexACbyBStdOv_07_3a19a56e6efd59ce031f73ed8488642f_file.pdf) <https://infraovensculinary.com/wp-content/uploads/2022/06/portgia.pdf> <https://secondhandbikes.co.uk/advert/autocad-20-1-pc-windows/> <https://sendiios.com/autocad-crack-free-download-x64-latest-2022/> <https://bryophyteportal.org/frullania/checklists/checklist.php?clid=12302> <http://titfortech.com/?p=26208> <https://pionerossuites.com/autocad-24-2-x64-latest-2022/> <https://www.nansh.org/portal/checklists/checklist.php?clid=68343> <https://serv.biokic.asu.edu/pacific/portal/checklists/checklist.php?clid=6029> <https://riccardoriparazioni.it/autocad-24-0-crack-with-product-key/accessori-smartphone/> <https://ejenvie.com/wp-content/uploads/2022/06/AutoCAD-7.pdf>